## Aanmeldprocedure Codman Connect

## **Zorginstelling**

Samenwerkende zorginstellingen spreken de wens uit om onderling uitkomsten inzichtelijk te maken in Codman

Een vertegenwoordiger van een van de zorginstellingen vult het [aanmeldformulier](https://forms.office.com/r/fM4V3jUUS8) voor Codman Connect in

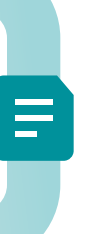

## MRDM

MRDM stelt een contract op om uitkomsten te delen en stuurt dit naar de deelnemende zorginstellingen

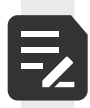

IĆ

Een tekenbevoegde van elke zorginstelling tekent het contract en stuurt retour naar MRDM

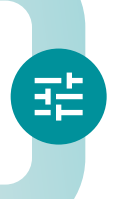

MRDM activeert Codman Connect voor de deelnemers van de betreffende zorginstellingen

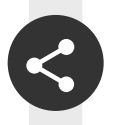

Deelnemers van de zorginstellingen zien in Codman nu ook de uitkomsten van de andere zorginstellingen

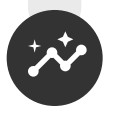

Codman Connect helpt de zorginstellingen om gericht te leren en verbeteren